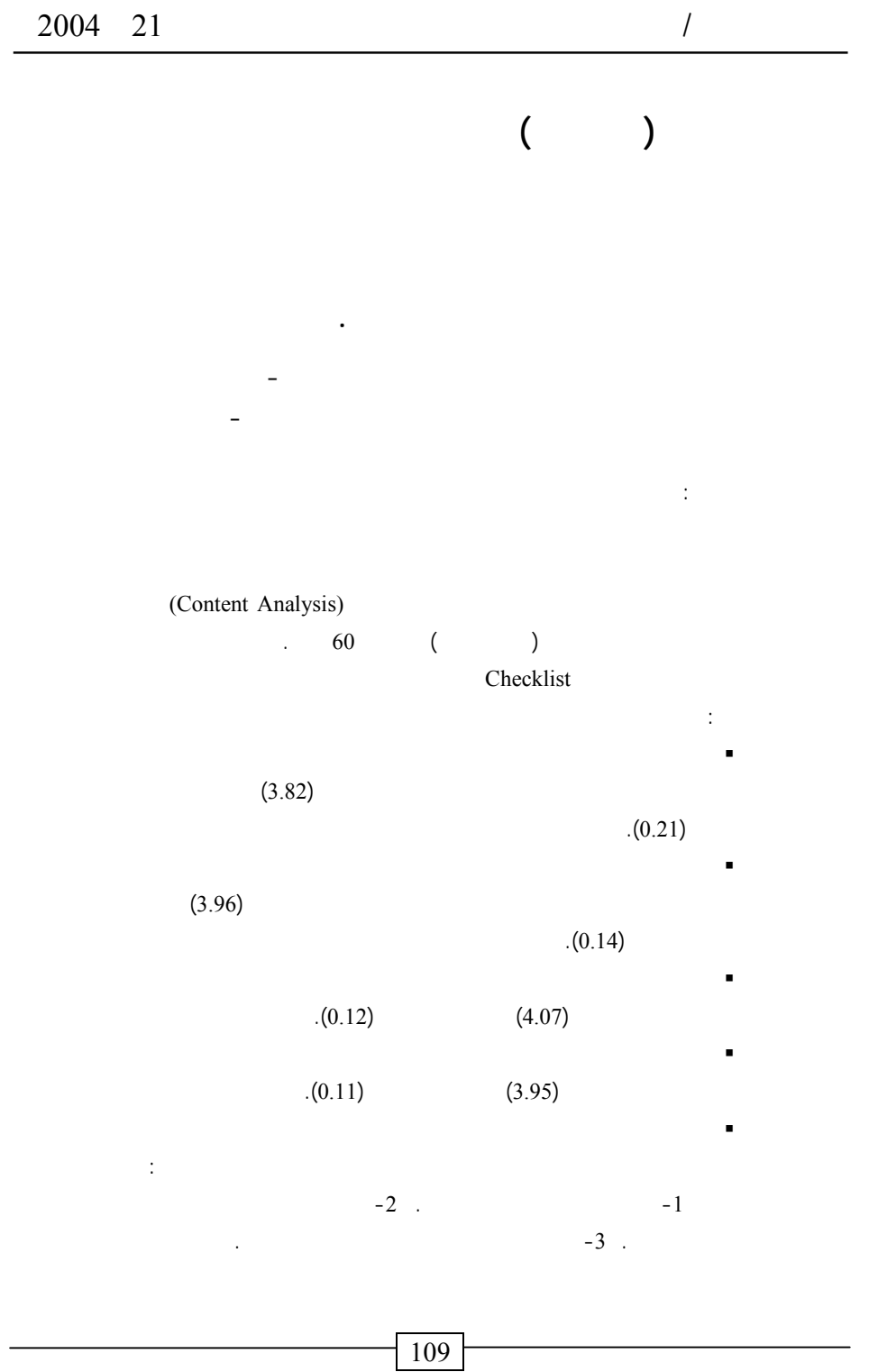

وفي ضوء نتائج الدراسة تم تقديم توصيات أهمها: تبني التقويم باستخدام الملفات الإلكترونية للطلاب/ الطالبات واستخدامها.

ظهر الاهتمام بالملف الوثائقي (البورتفوليو Portfolio (في مجال تقـويم نـواتج تعلـم

التعلم في المجالات السلوكية والمعرفية، والوجدانية، والمهارية (1990 ,Wiggins(.

بأعمال المتعلم، وإنجازاته، ومدى تقدم نموه إلى الملفات الإلكترونيـة Portfolios Electonic

Rose Hulman

In the Supers & William, 1999).

الإلكتروني في تقويم نواتج تعلم الطلاب مثل: اخلاقيات المتعلم، والعمل في فريـق، ومهـارات

 $\mathcal{N}$ (Perkins & Galfer, 1998) (Bryde, Mahlen, Murray-ward, Gathercoal, & Bartell, 2001) ودراسة نضال الأحمد (2003) ودراسة راشد ومحمود (2003). أما فـي مجـال تقـويم أداء

110

فاعليتها في تحقيق أغراض ثلاثة هي: تجميع خبرات الطفل وإنجازاته، واختيار أفضل أعماله مع

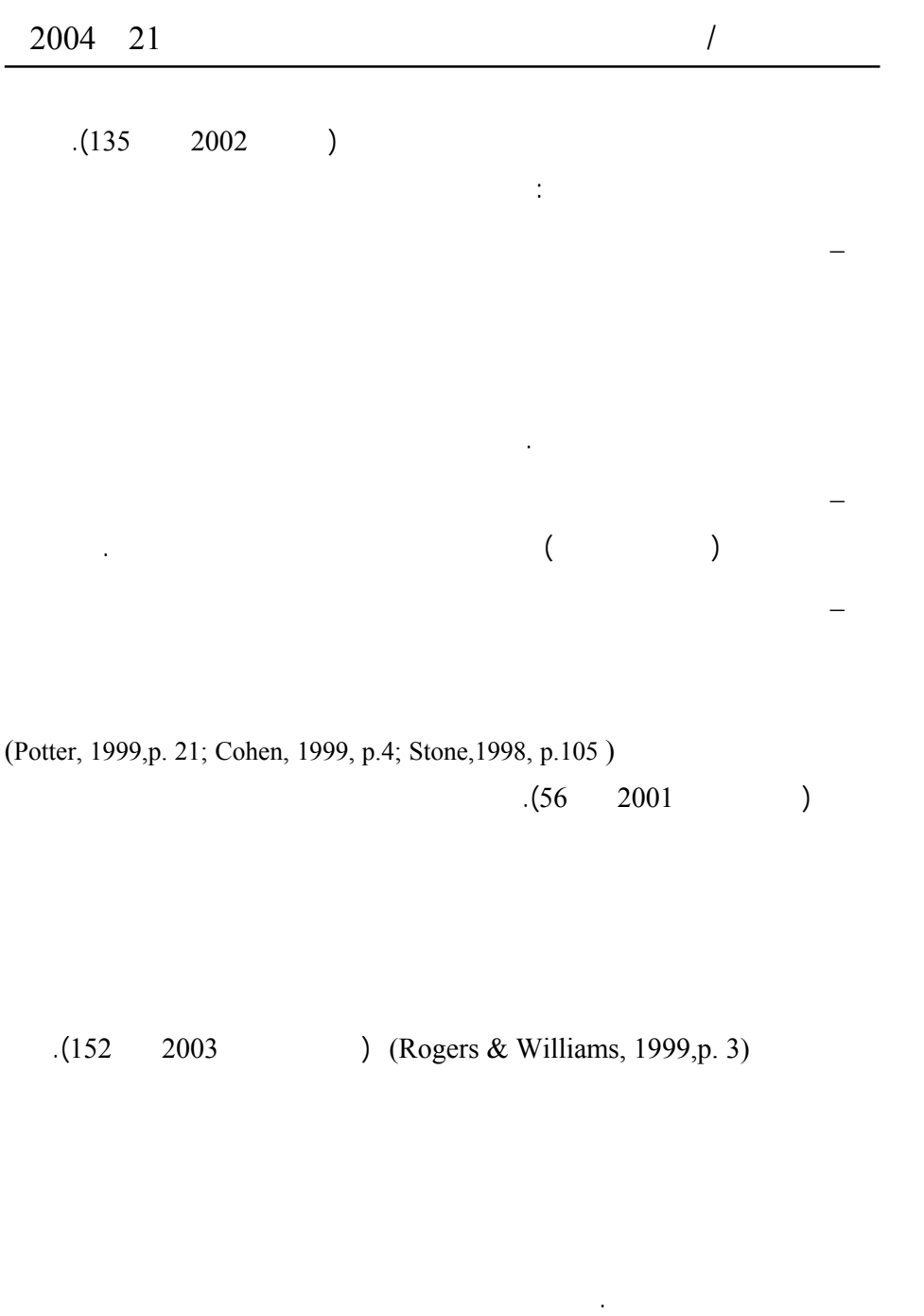

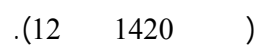

من خلال تدريس الباحثة لمادة "بناء وحدات المنهج" لطالبات الدراسات العليا وما يـرتبط

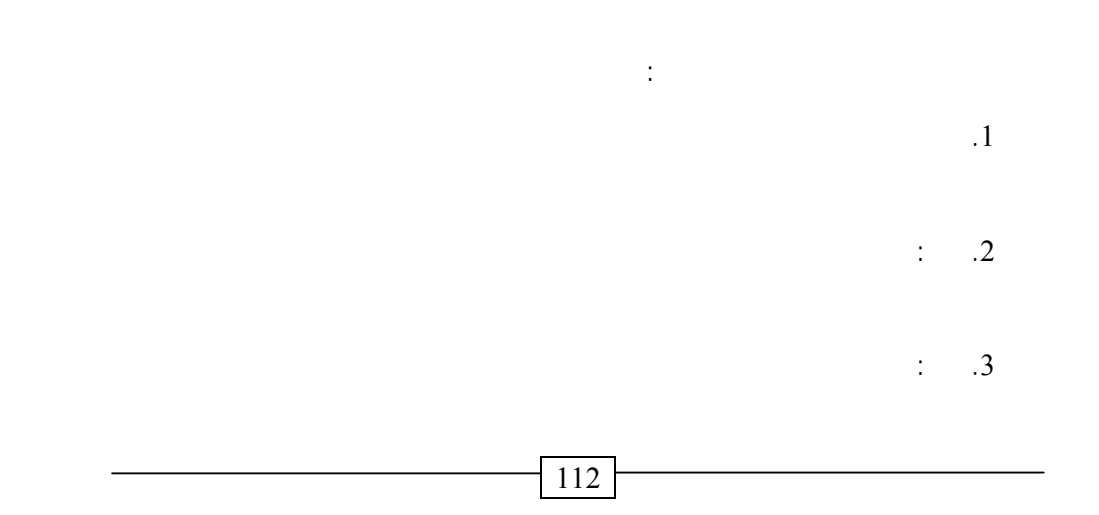

في بعض رياض الأطفال؛ لذا جاءت هذه الدراسة للكشف عن "استخدام ملف الطفل الإلكترونـي

في تقويم أدائه بمرحلة رياض الأطفال".

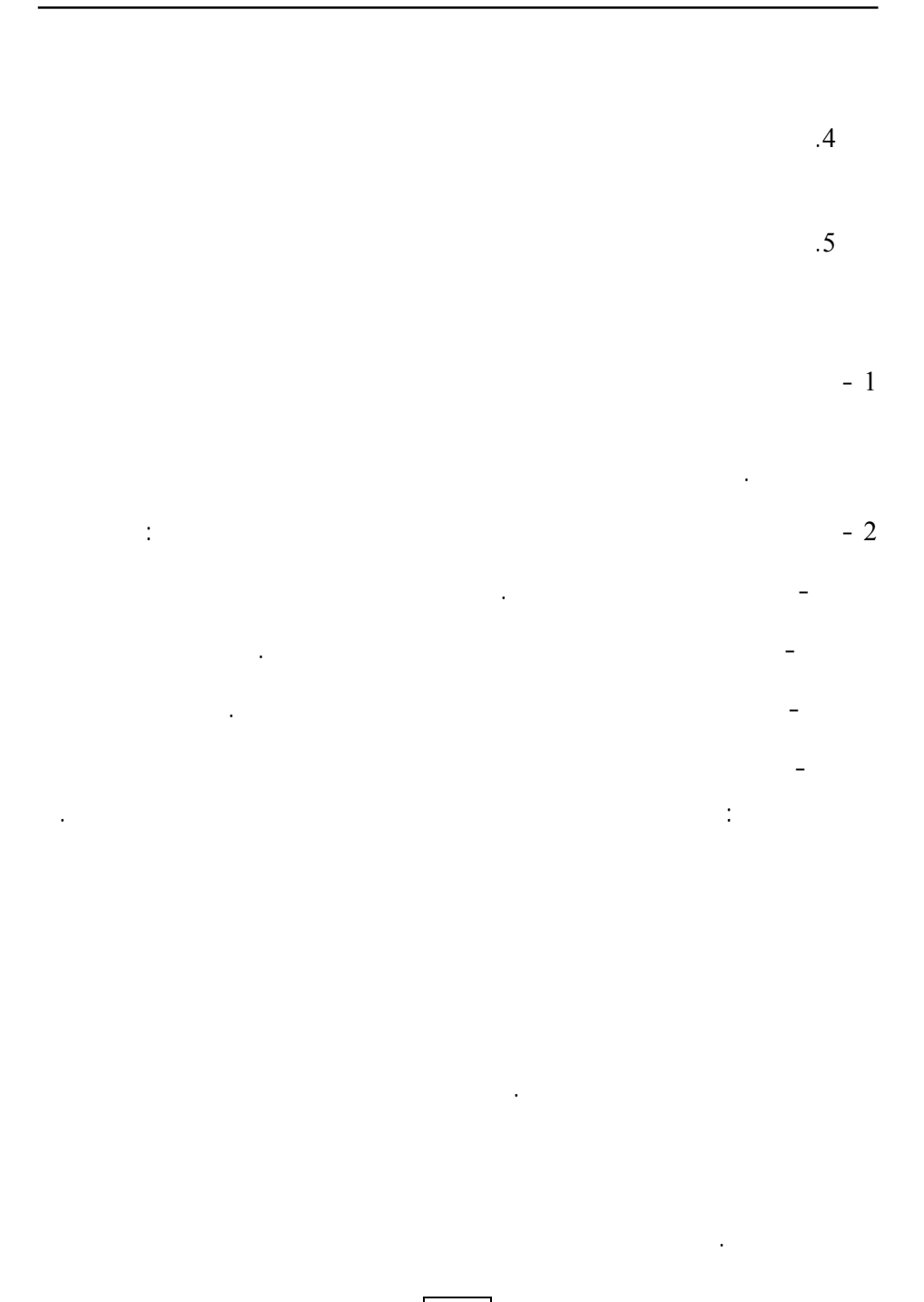

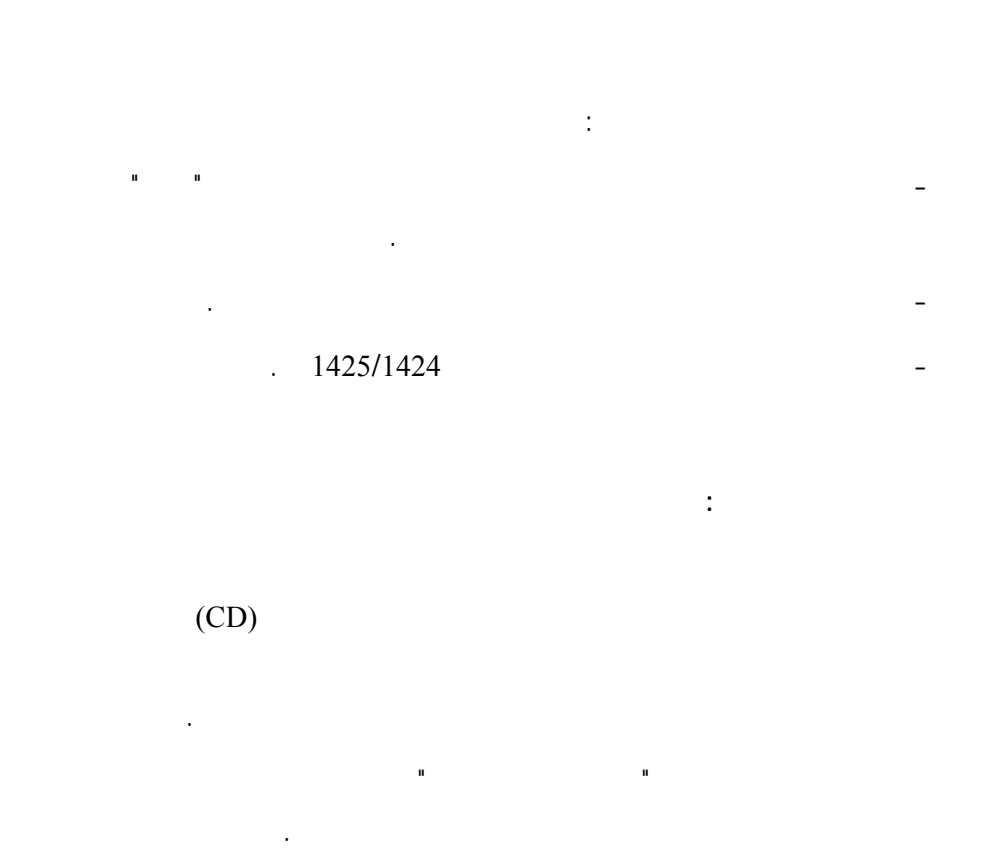

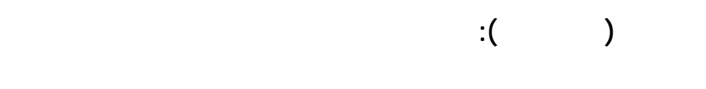

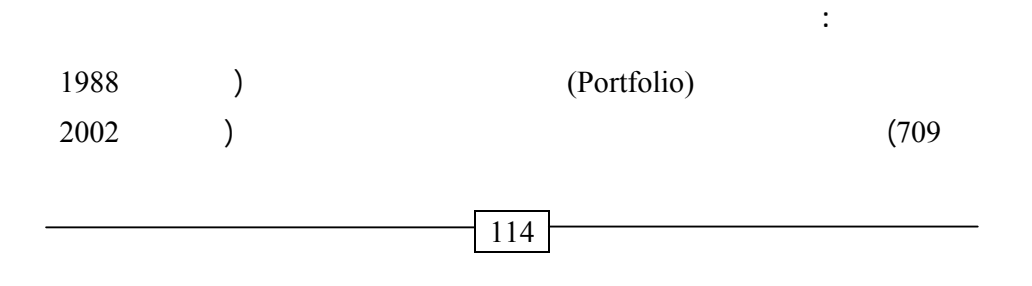

 $166$  (Stone, 1998, p.105) (166 لأفضل أعمال المتعلم وإنجازاته بصورة مستمرة وفق سياقات متنوعة" كما أشار ويجل ووايـت " (Wilgle  $\&$  White, 1998, p.42)

(Weldin & Tumarkin, 1999, p.92)

بأنه "تجميع لأعمال المتعلمين التي يتضمن الأعمال ومنجزات النمو الموثقـة لفتـرات زمنيـة،

"طريقة مثالية لإثارة النمو لأنه يوثق كلاً من الخطوات والإنجازات عبر فترات زمنية متتاليـة".

المدرسة أو أي جهة أخرى. ونتائج الاختبارات والمقالات والأبحاث والمشاريع التي قـام بهـا. بالإضافة إلى تعليقات الزملاء والمعلمين والآباء. ويتم تجميع هذه المنجزات مـن قبـل المـتعلم بمعاونة الزملاء والمعلمين والآباء. كما يتم تصنيف هذه المنجزات بحيث يبرز مدى التقدم فـي

<sup>"</sup> (Fenwick & Parsons, 1999, p.90)  $\blacksquare$  (Salend, 2000, p.296)  $\blacksquare$ 

> $\blacksquare$  (Potter, 1999, p.210)  $\blacksquare$ (Manning, 2000, p.97)

ويعرض من خلاله إنجازاته وجهوده وكل ما يفخر به ويميزه عنه غيره".

" (Clio, 2001, p.2)

 $" : \quad (147 \quad 2001)$ 

 $(6 \t 2002)$ 

يجدده عاما بعد الآخر".

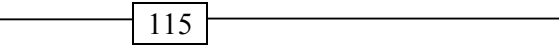

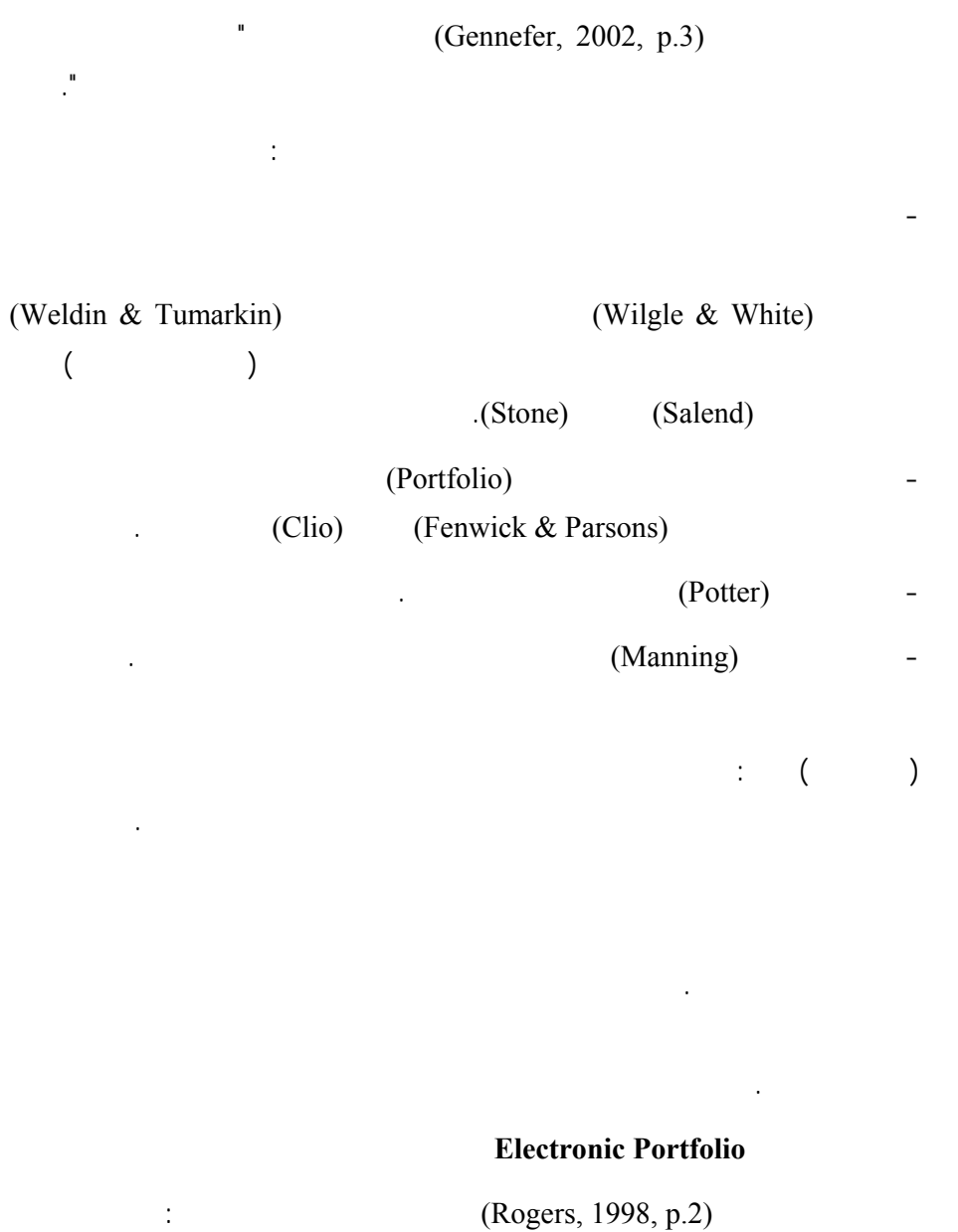

 $(CD)$ 

"هو شكل من أشكال لتقنية الحديثة تتضمن مجموعات انتقائية هادفة من أعمال الطالـب

"سجل لمدى تعلم الطلاب ونموهم من الجوانب المختلفة والتغيرات التي تحدث لهم وهـو

وهو: "أداة لتقويم أداء الطفل يتم من خلالها تجميع أنشطة الطفل وإنجازاته تجميعا بنائيا توثيقيـا

 $1 - 1$  -  $1$ 

 $\sim$  2

 $\sim$  - 3

من أهداف التقويم، ثم المساعدة على اختيار أفضل الأعمال التي قدمه الطفل.

 $C(D)$ 

 $(140 \t 2003)$ 

 $\cdot$ "(CD)

وإنجازاتهم ".

الأمر ".

**أغراض الملف:** 

 $(CD)$ 

 $:(Fenwick & Parsons, 1999, p.90)$ 

**محتوى الملف:** 

رياض الأطفال. وقد وضعت عدة قوائم لمحتوى ملف ريـاض الأطفـال مثـل قائمـة مـايكلو (Gelfer & Perkins, 1998) (Micklo, 1997) (Sheres & Gace, 1998) (Gibbs, 1998) (2002) (2001) (Cohen, 1999) وكانت أهم الجوانب التي تناولتها تل القوائم ما يلي: 1 - البيانات الأولية كاسم الطفل وعمره. 2 - أهداف ملف الطفل. 3 - عينات من أعمال الطفل. 4 - سجلات أعمال الطفل.  $-6$  -  $5$ 7 - الملخصات مثل ملخصات المناقشات والحوارات بـين المعلمـين والطفـل، وملخصـات مؤتمرات عرض الملف، ومؤتمرات أولياء الأمور.  $-8$ يحكيها، وقوائم القراءات التي تقرأ له. 9 - تقنيات الملف (تسجيلات - صور - فيديو... الخ). 10 - بطاقات التقويم. 11 - عرض التأملات الفكرية للطفل. 12 - نتائج الاختبارات. 13 - تقويم المنهج. 14 - قائمة المراجعة لمفردات الملف. **بناء الملف:**  يمر بناء الملف بثلاث مراحل أساسية هي: التخطيط، وبناء محتوى الملف، وتقويم الملف

.(Cohen, 1999; Gelfer & Perkins, 1998) :

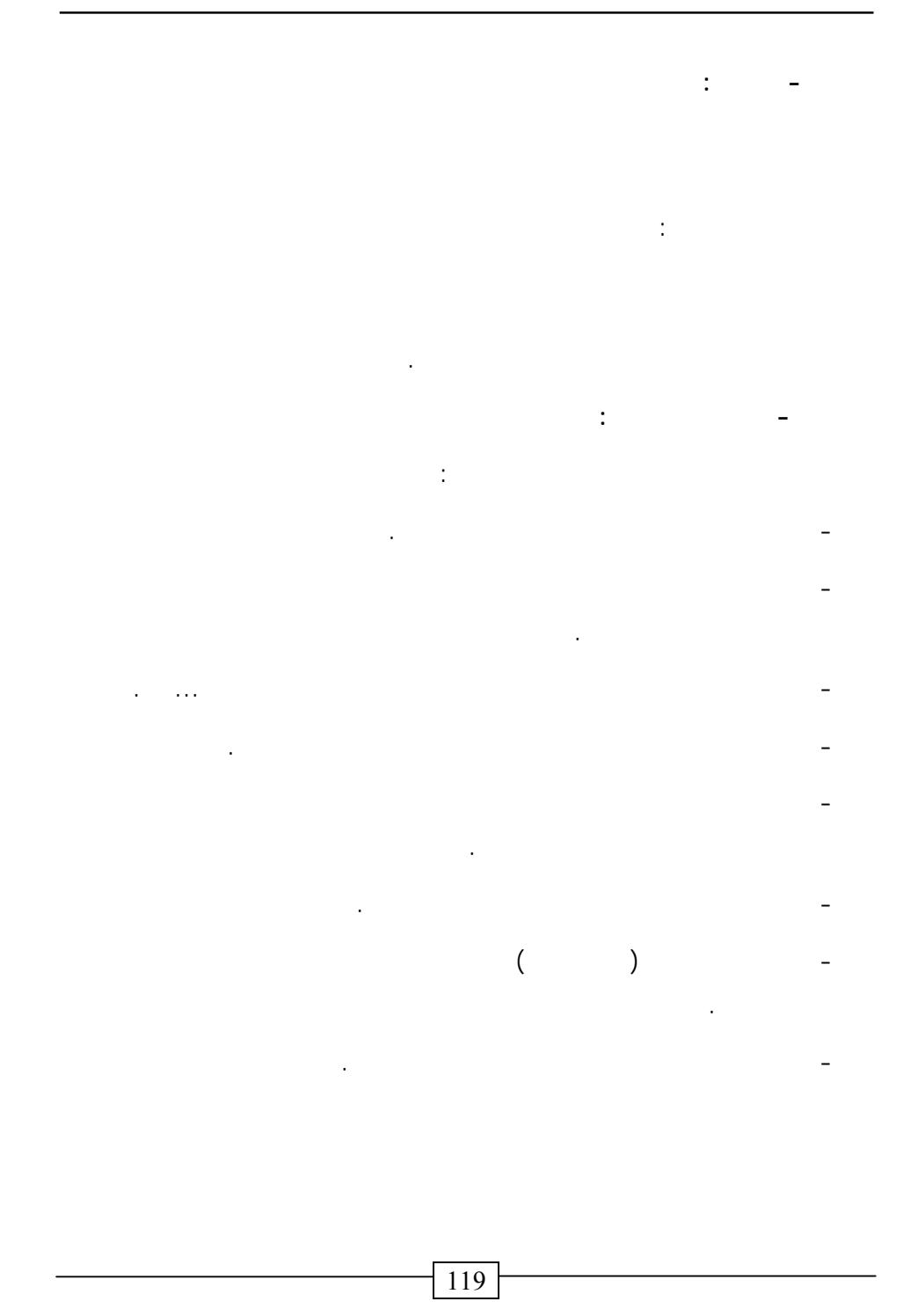

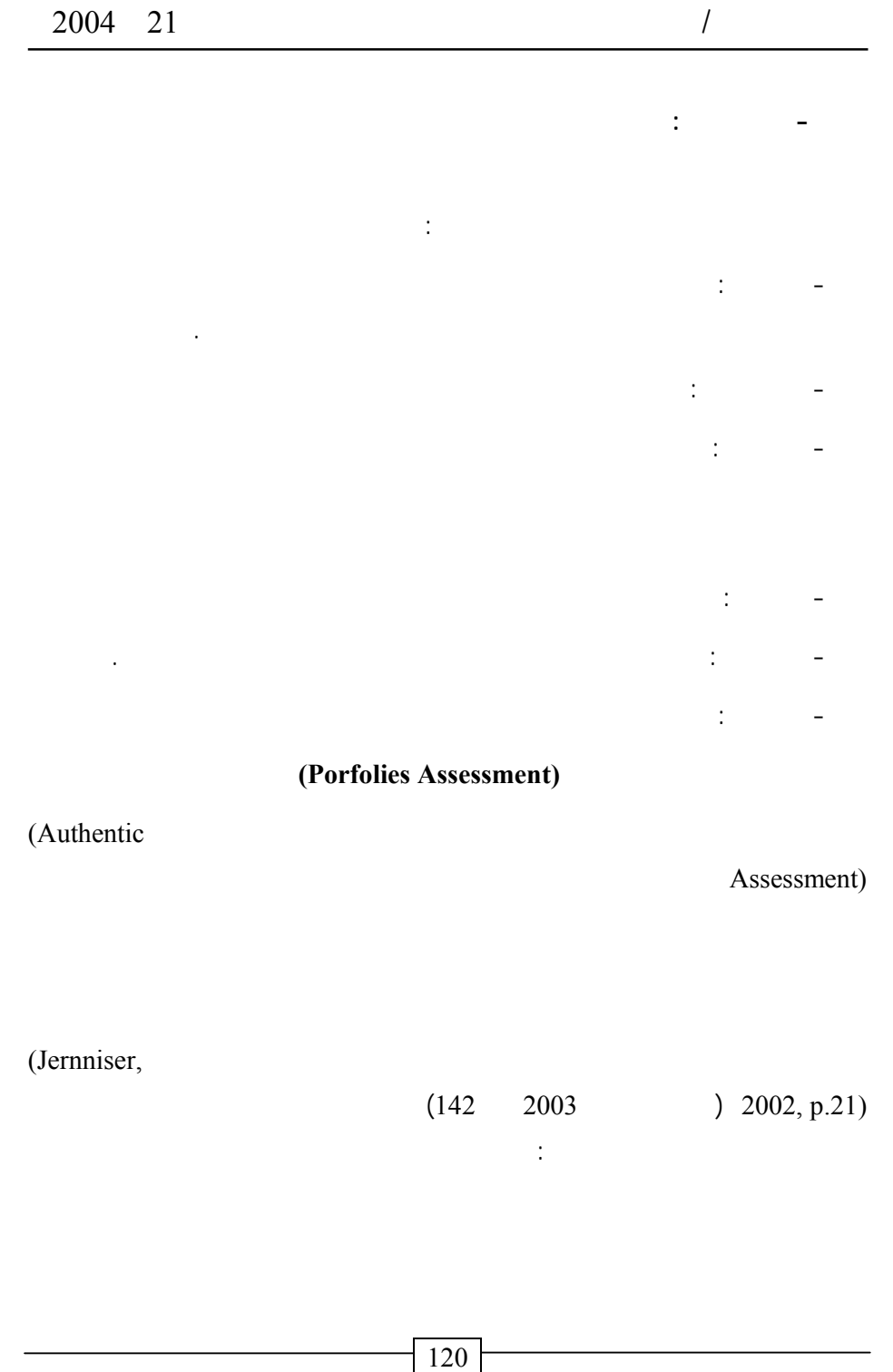

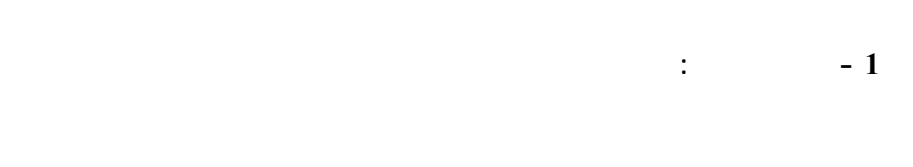

## (Stone,

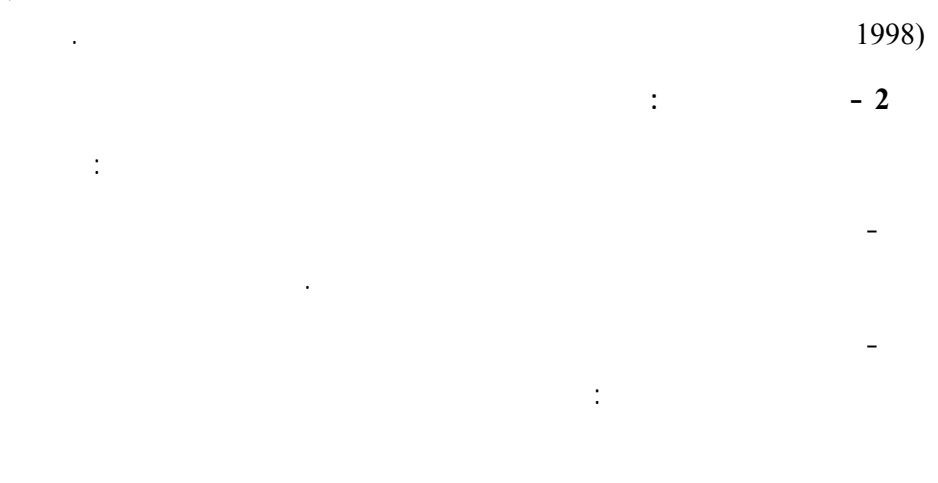

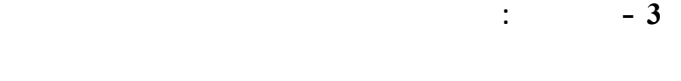

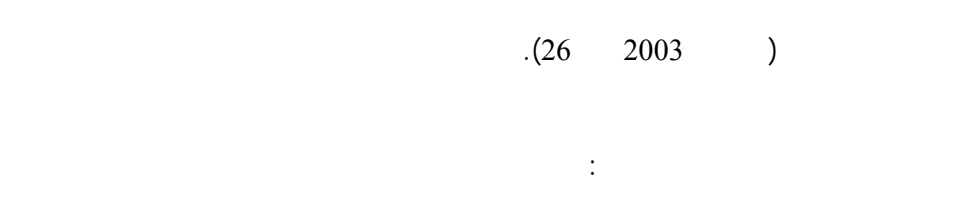

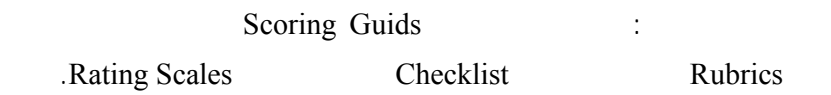

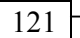

 $($ إعداد المعلمين وتدريبهم. ويمكن تصنيف الدراسات السابقة المرتبطة بالدراسة الحالية إلى فئتـين هما: الدراسات المتعلقة بالملفات الوثائقية بصف عامة، والدراسات المتعلقة بالملفات الإلكترونيـة بصفة خاصة. **أولاً: الدراسات المتعلقة بالملفات الوثائقية:**  (Gelfer & Perkins, 1998)  $(2001)$ 

(Cohen, 1999) (Salend, 1998)

(Gibbs, 1998)

 $(2002)$ 

مثل: أشرطة الفيديو وغيرها من التقنيات.

 $(36)$ 

في قياس أداء الأطفال وتعديله وأوصى باستخدام قائمة المراجعة في تقويم محتوى الملف. كمـا

 $(71)$ 

(Potter, 1999)

(Rooman & Luberto, 1999)

New Jersey

School District وكان من أهمها: أهمية إعداد معايير الملف لكل صف من صفوف ريـاض

اختيار عينات من عم لهم وتضمينها في الملف الخاص بهم في مدرسة جزيـرة كـرو Crow

(Hebert, 1998)

ومعرفة المعلمين بالمهارات المعرفية التي تم تشكيلها لدى الأطفال.

الهدف من العمل أثناء إنجاز الأنشطة بطريقة تجعلها أكثر وضوحا.

أهم المعايير التي بنى على أساسها الملف. وأسفرت دراسة مـايكلو (1997 ,Micklo (عـن أن

(Camp, 1998)

والمتعلم، كما أصبح التأمل الفكري لمحتوى الملف جزءاً رئيسا من نظام التقويم.

(Weldin & Tumarkin, 1999)

الملف الوثائقي في المدرسة الابتدائية وقد أسفرت دراسته عن نتائج أهمها: أن الملف الوثائقي أداة

كتابتك؟ وقد أسفرت الدراسة عن النتائج التالية: حدوث تحسن ملحوظ في أداء المتعلمي في تعلم

تطويرية (نمائية) لكل من التقويم والتدريس، وأن استراتيجية تدريب أولياء الأمور على تصـميم

Island School

مسؤولية قرارا هم تجاه حل المشكلات.

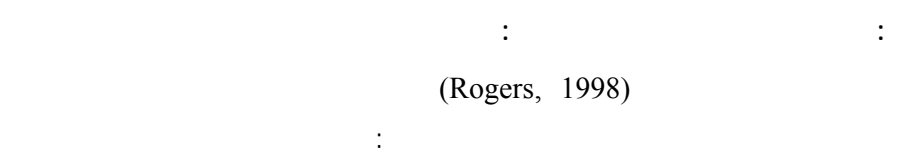

نموهم.

الإلكتروني وكيفية تطبيقه.

(Rose-Hulman)

(Rogers & Williams, 1999)

(Rose- Halman) نواتج التعلم لدى الطلاب لتحقيق الأهداف التالية: .1 is the transformation of the transformation  $\Lambda$ المعهد باستخدام تقنية متعددة الوسائط. .2  $\sim$   $\sim$ في التعلم خلال التحاقهم بالمعهد.  $3$ ومراجعتها. وقد استخدم الملف الإلكتروني لقياس تسعة نواتج تعليمية وهي: الأخلاقيات، العمـل فـي تخرجهم عند تقدمهم للمهنة التي سوف يلتحقون بها.  $(web)$ 

نحو استخدام الملف الإلكتروني في التعليم.

(Barrett, 2000)  $($ 

ثم حدد بارت (Barrett (خطوات استخدام الملف الإلكتروني على النحو التالي: تحديد أهـداف

الإلكتروني في المؤتمر (الاجتماع التقويمي) وأشار بارت (Barrett (إلى أنـه عنـدما يمـر

برنامج التربية العملية وأثرها على أدائهم فيه واتجاهاتهم نحوه حيث أسفرت الدراسة عن الآتي:

الطالب المعلم بالخطوات الخمس السابقة يستطيع أن ينمو نموا مهنيا فعالاً.  $(2003)$  $($  -  $)$ 

 $(0.01)$   $1$ المعلمين (عينة الدراسة) على مقياس أدائهم في برنامج التربية العملية قبل وبعد استخدام الملف الإلكتروني وذلك لصالح القياس البعدي.  $(0.01)$  2

المعلمين (عينة الدراسة) على مقياس الاتجاه نحو برنامج التربية العمليـة قبـل وبعـد استخدام الملف الإلكتروني وذلك لصالح القياس البعدي.

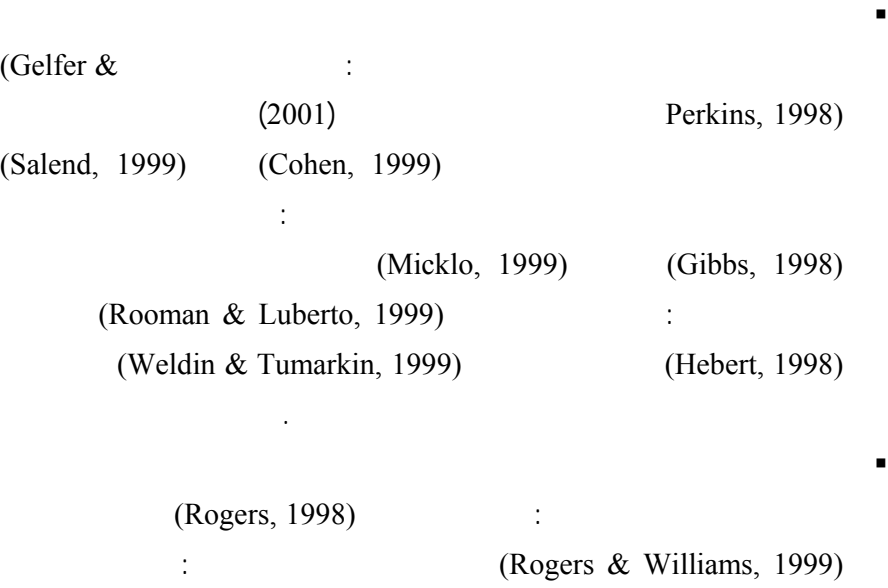

بارت (2000 ,Barrett (وراشد ومحمود (2003) أما الدراسات لتي تناولت اسـتخدام

لذا برزت أهمية القيام بهذه الدراسة.

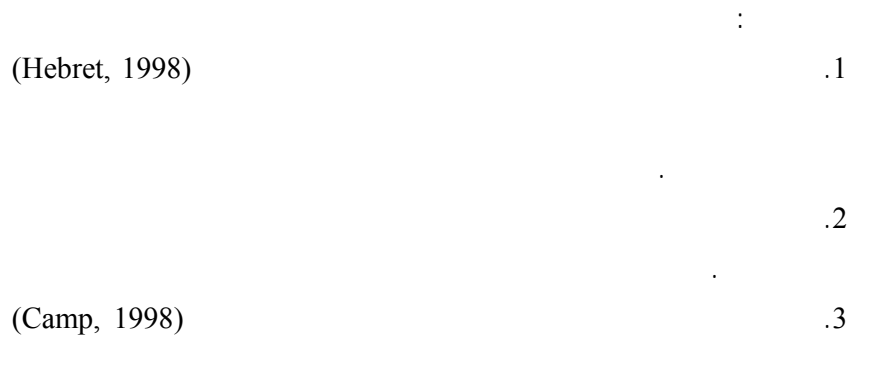

استفادت الدراسة الحالية من الدراسات السابقة في الجمع بين أغراض الملف الإلكتروني

المتعلم بتقويم إنجازاته وكتاباته وكيفية تقدم تعلمه ونموه.

**تعقيب على الدراسات السابقة:** 

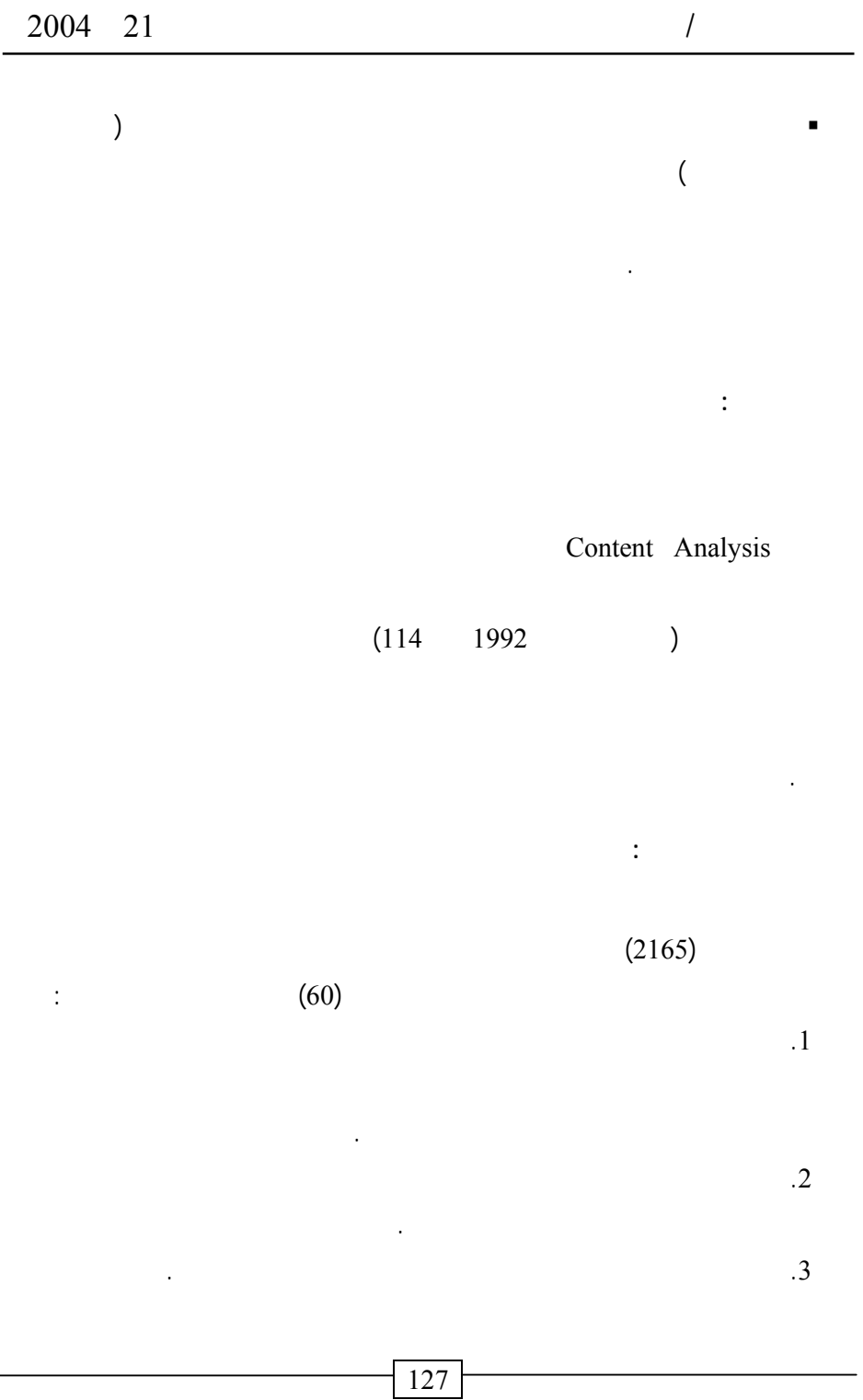

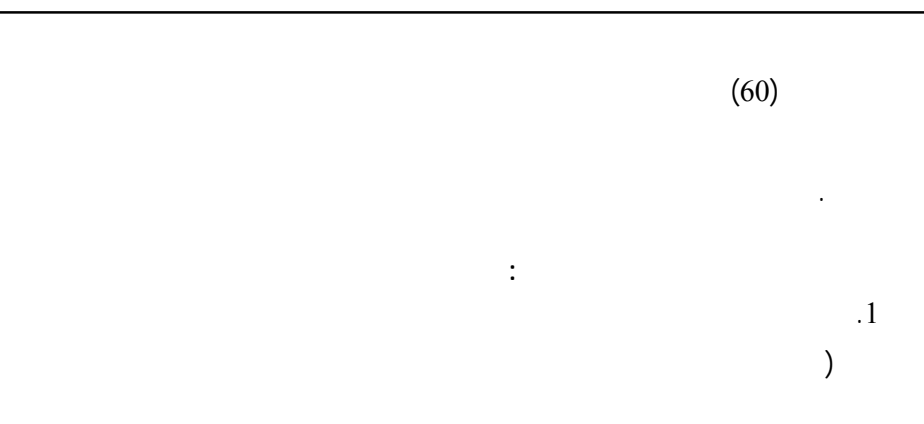

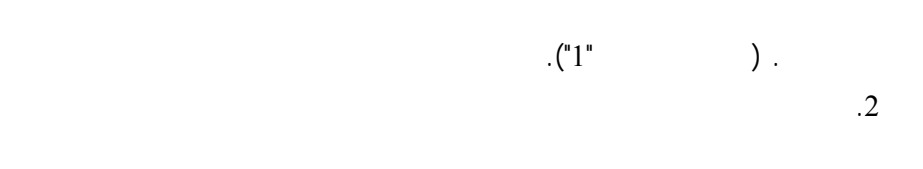

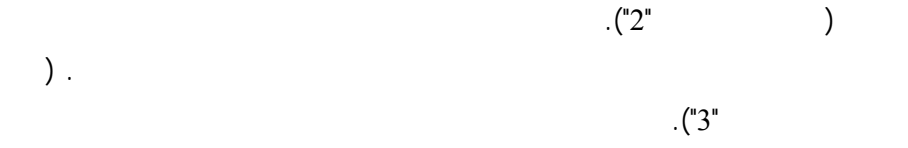

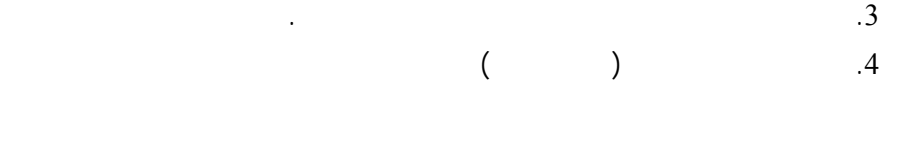

الملف وبيان أسباب الاختيار.

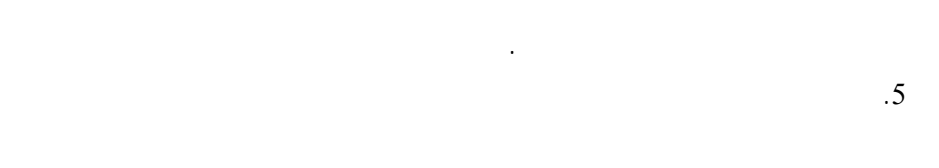

المعلمة مع اشتراك الطفل وولي الأمر ويشمل العرض الجوانب الآتية: أهداف الملـف

.6 تعرض محتويات الملف في نهاية الملف في نهاية الدراسية في ش $\kappa$ 

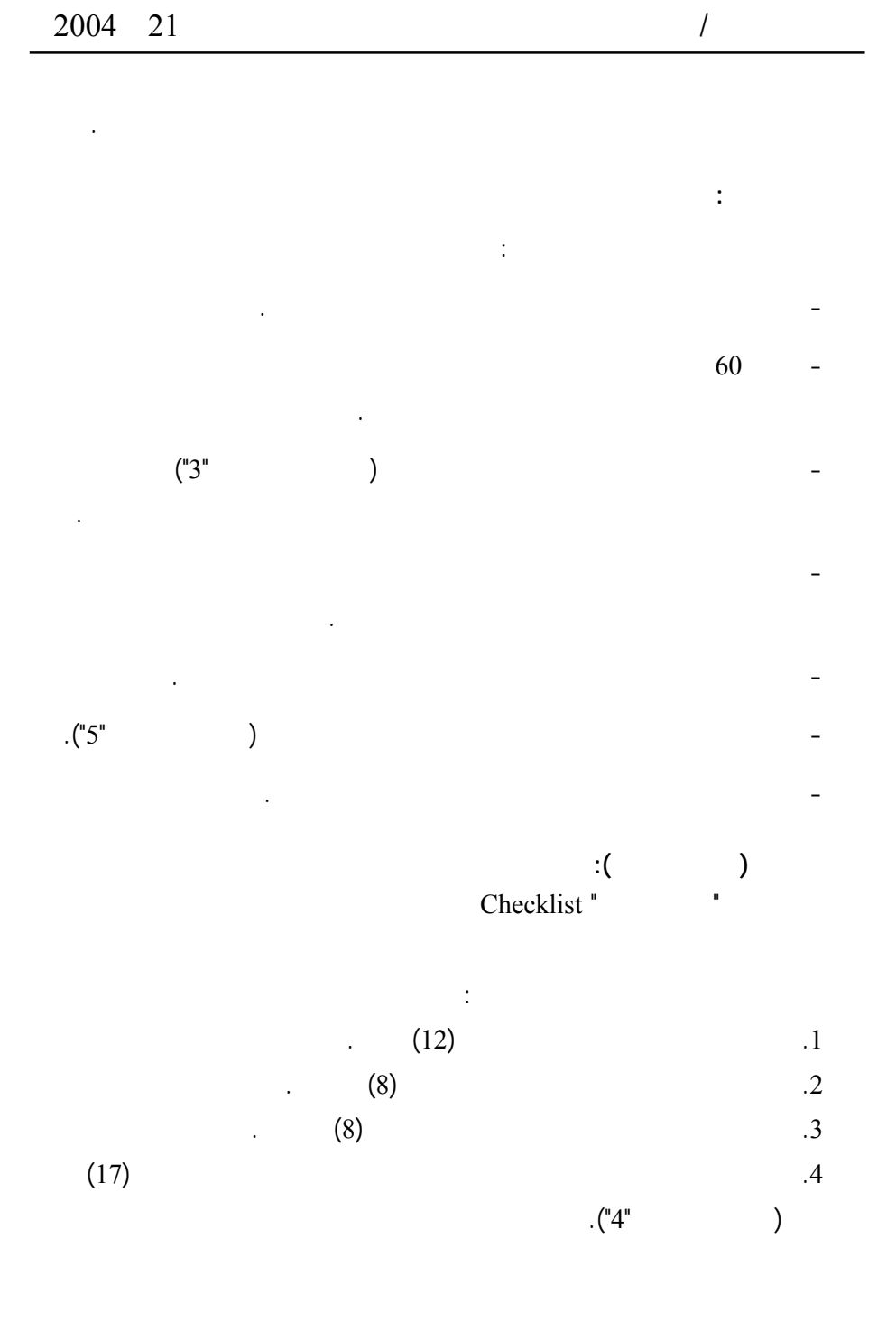

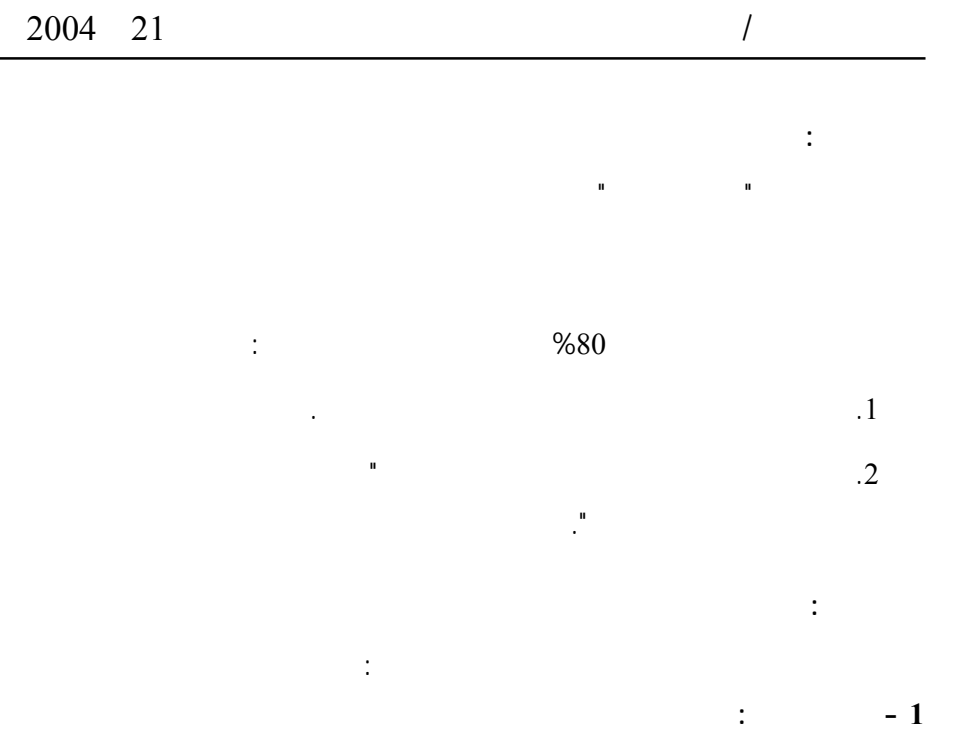

التحليل في المرتين باستخدام معامل ارتباط بيرسون (Pearson (ويتضح من الجدول رقـم (1)

 $(1)$ 

معاملات الارتباط بين التحليل وإعادة التحليل، ويمكن القول بأنها معاملات ارتباط موثوق بها.

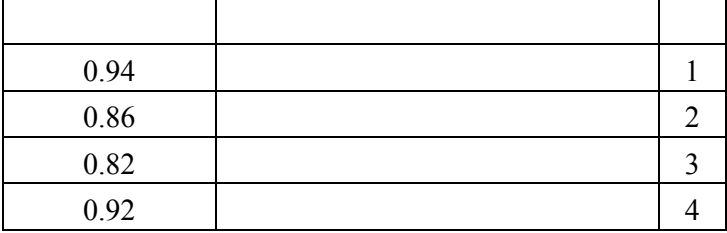

**2 - الاتفاق بين المحللتين:** 

الباحثة، ثم تم حساب معامل الاتفاق بين المحللتين باستخدام معا لة هولستي Holisti. والجـدول

 $\hspace{2.5cm} (2)$ 

**جدو (2)** 

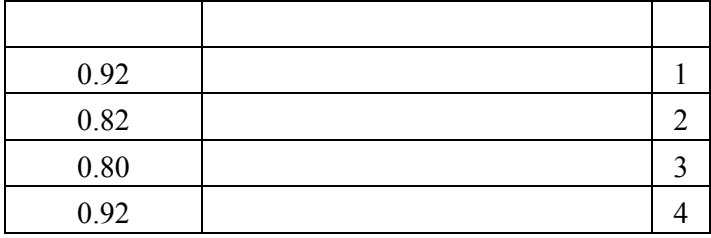

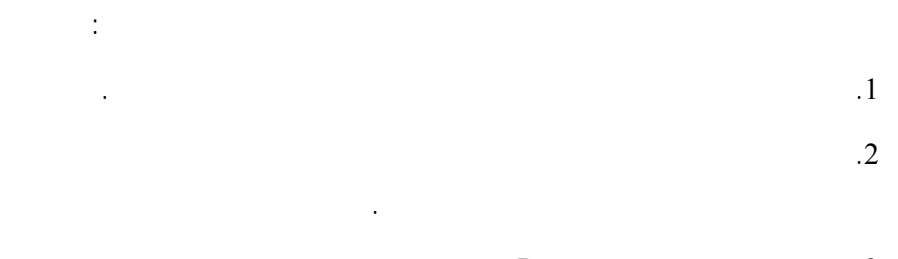

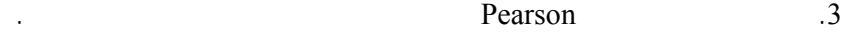

للتحقق من ثبات أداة الدراسة.

**الأساليب الإحصائية:** 

.4 معامل الاتفاق باستخدام معادلة هولستي Holisti لحساب معامل الاتفاق بين المحللتـين

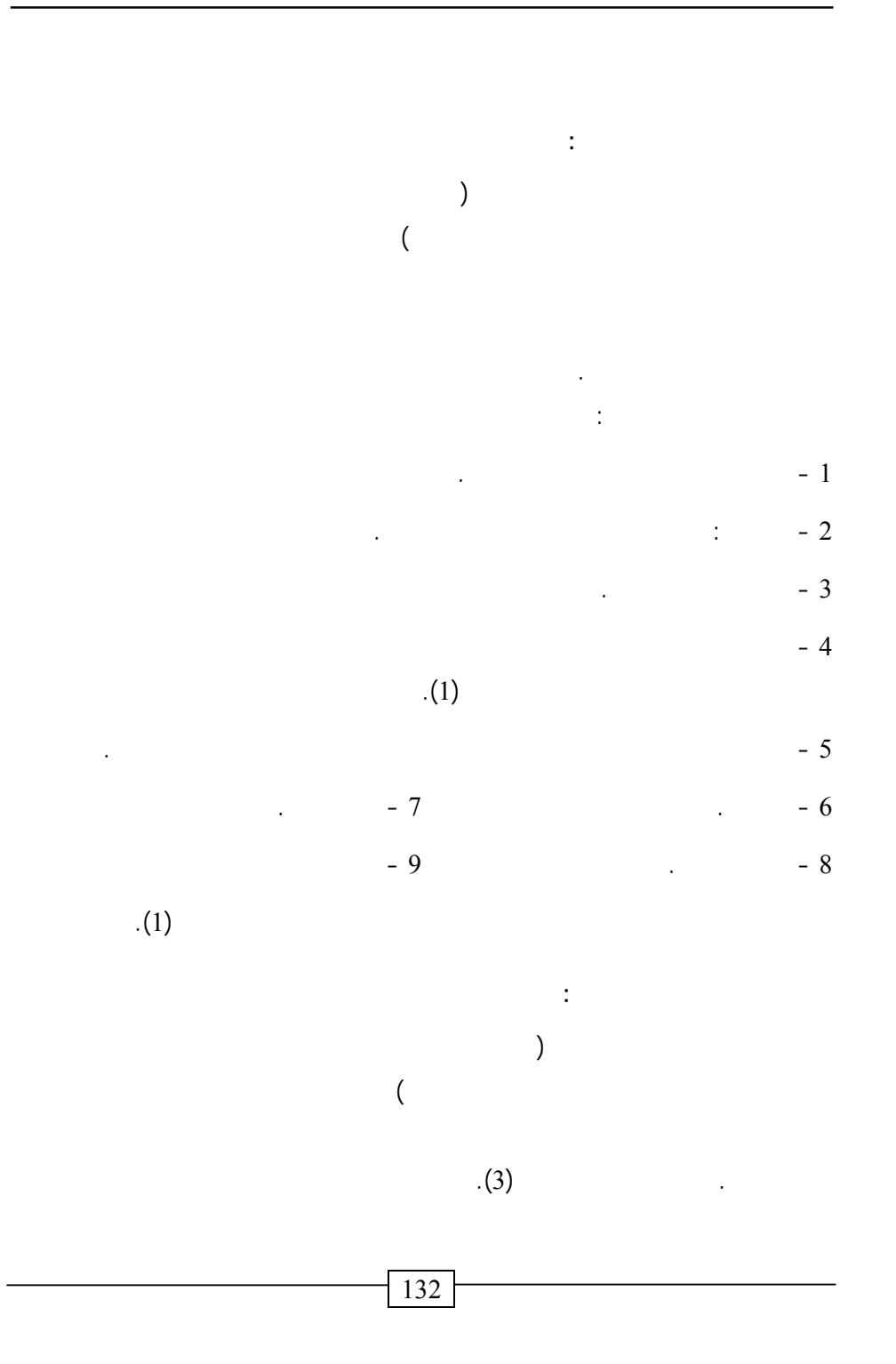

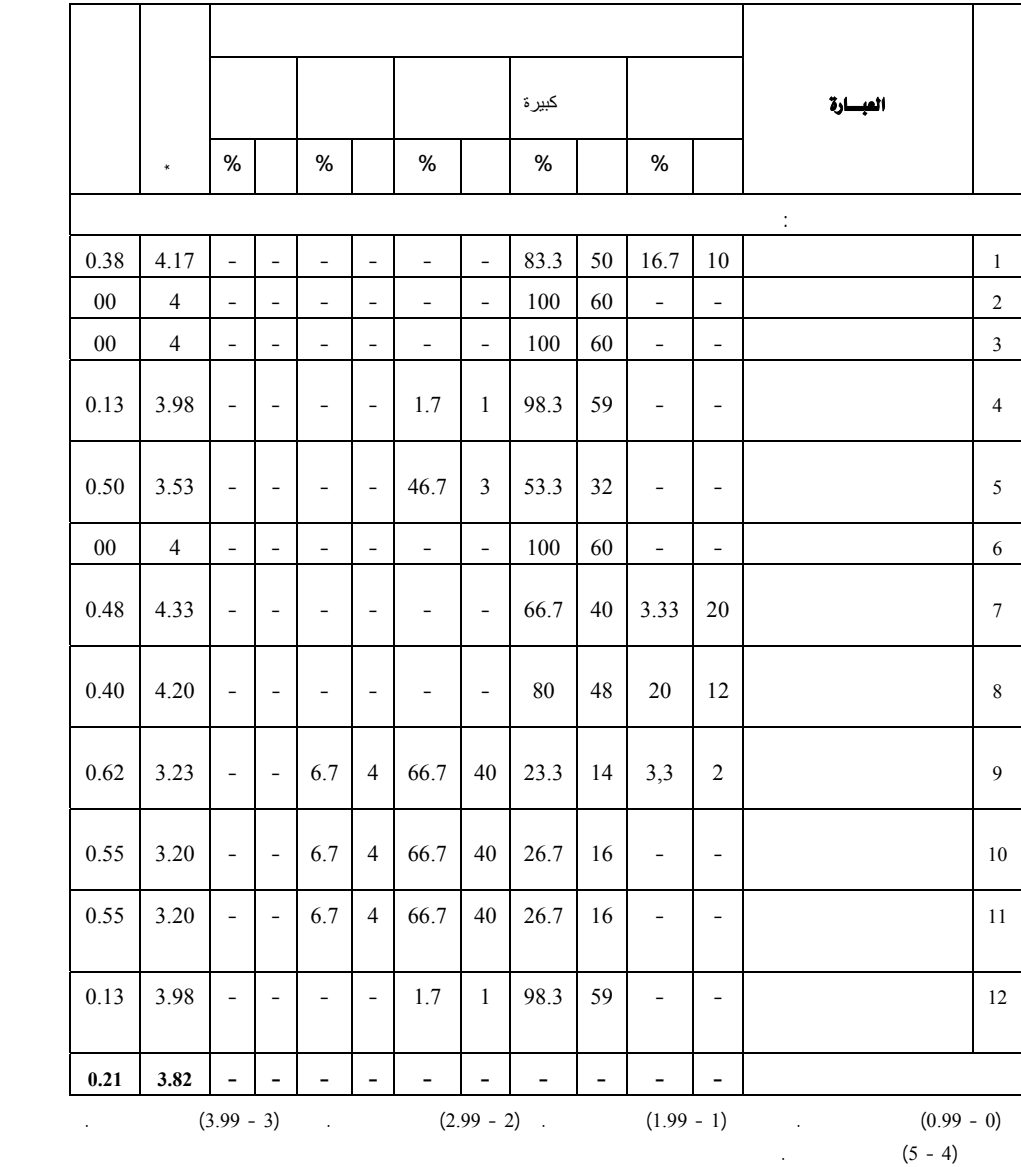

 $(12 \t8 \t7 \t6 \t5 \t4 \t3 \t2 \t1)$  (3)  $( %100 \, %53.3 )$  $(4.33 \quad 3.53)$ 

الطفل، والقصص التي سمعها أو حكاها أو قرأت له والتقارير الخاصة بنموه وتقدم تعلمه.

وملخصات المقابلات بين المعلمة وأولياء الأمور.

**النتائج المتعلقة بالسؤال الثالث:** 

أما العبارات رقم (9 10 11) فقد بلغت نسبتها المئوية (%66.7) عند درجـة تحقـق  $(3.23 - 3.20)$ 

 $\big)$ 

الاختيار؟) تم تحليل الملفات الإلكترونية للأطفال (عينة الدراسة) ثم تم حساب تكرارات مفـردات الملفات ونسبتها المئوية والمتوسط الحسابي والانحـراف لمعيـاري لهـا. كمـا يتضـح مـن

 $(3.82)$ 

.(0.21)

 $(4)$ 

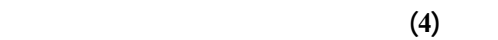

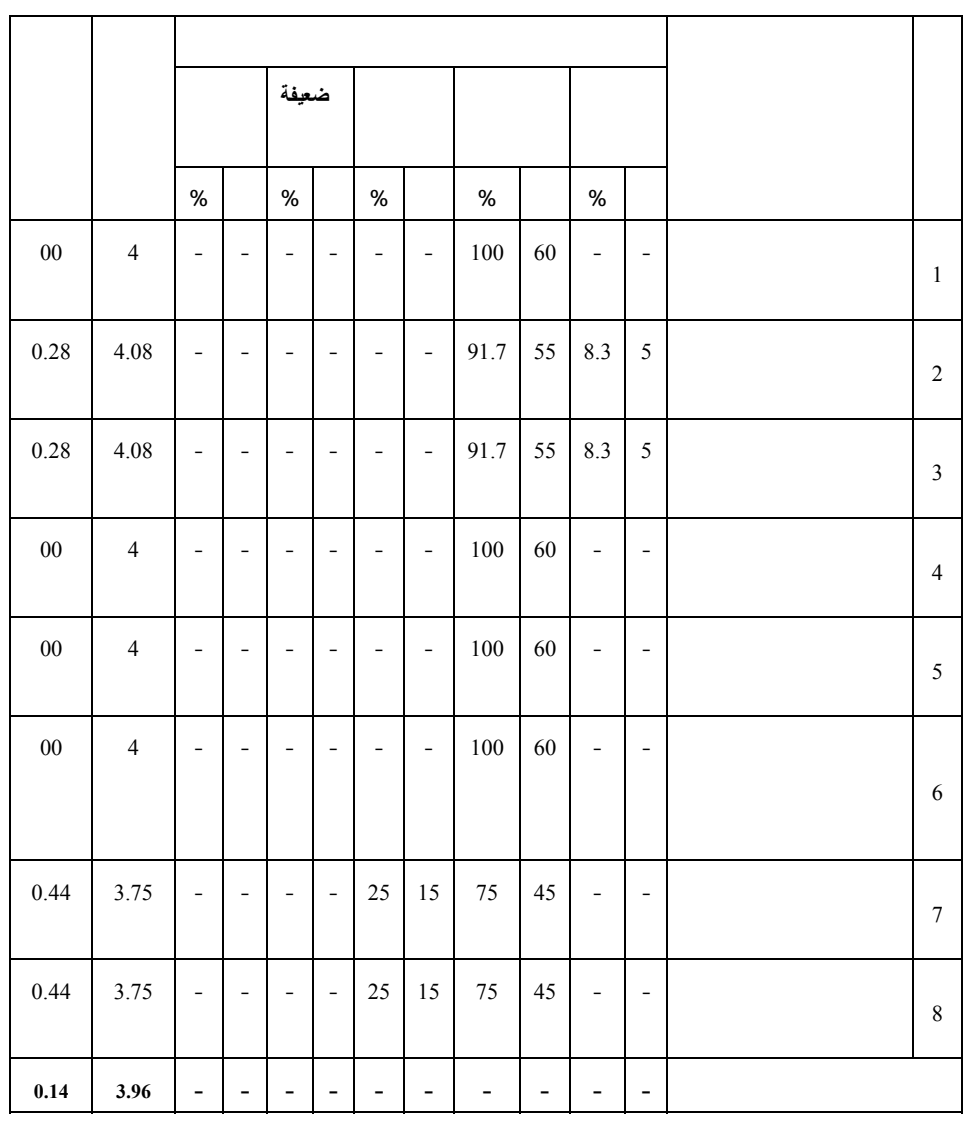

يتضح من الجدول (4) أن جميع العبارات تراوحت نسبته المئوية بين (%75 %100)

$$
(4)
$$

$$
(4.08 \t 3.75)
$$

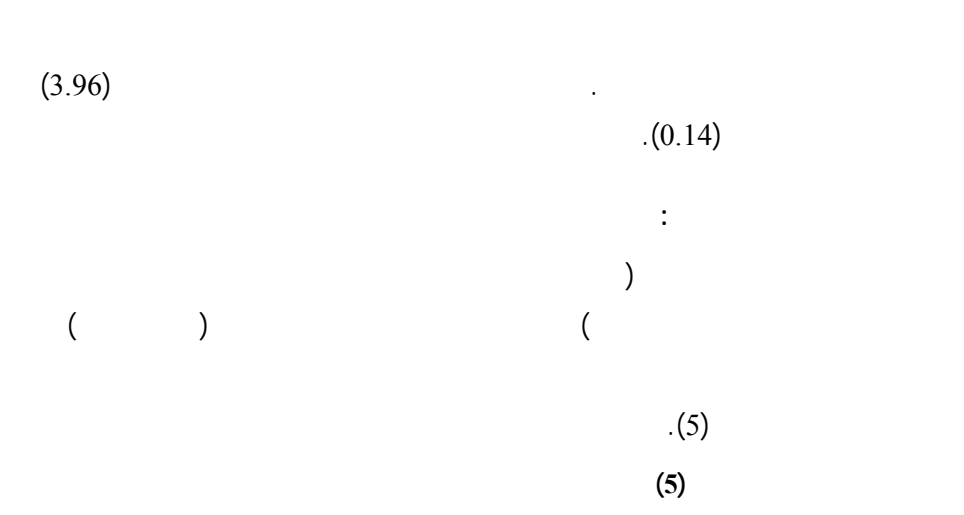

ذلك أعماله في المجال الحركي وأعماله الكتابية ومهارات العدد، وأنشطة الحاسوب وأعماله. كما أن المعلمة استطاعت أن تختار أفضل أعمال الطفل لتضمينها الملف. كما استطاع كل من الطفل

والمعلمة أن يبررا اختيار أفضل أعمال الطفل.

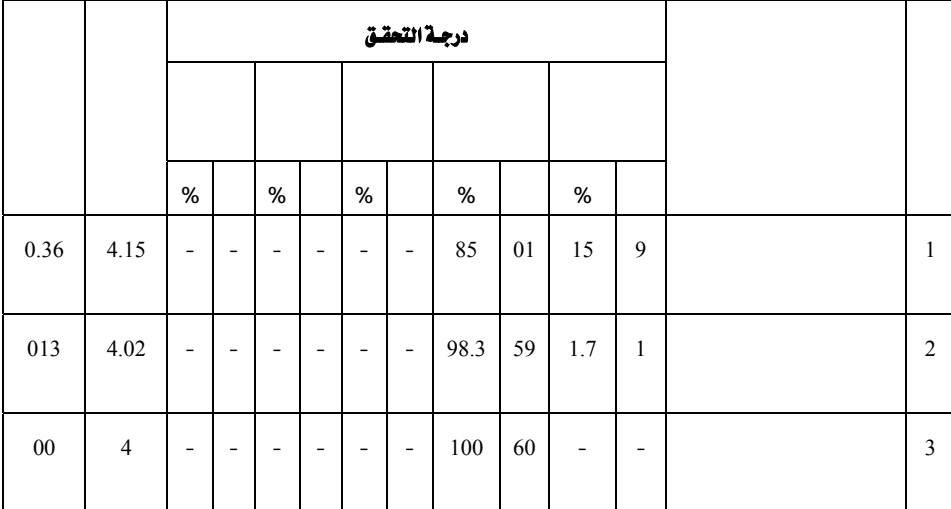

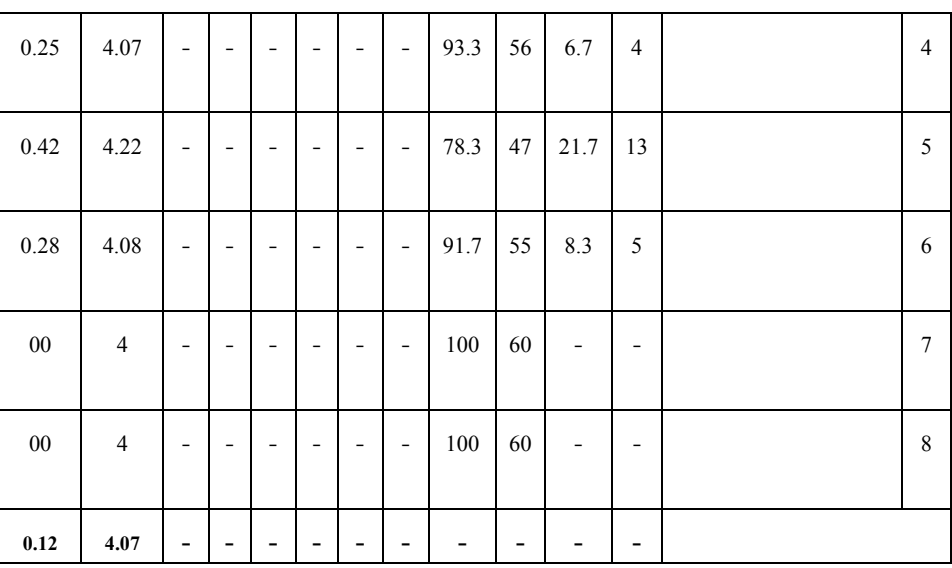

يتضح من الجدول (5) أن جميع العبارات تراوحت نسبتها المئوية بين (%85 %100)

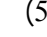

 $(4.22 \, 4)$ 

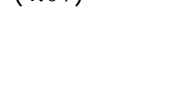

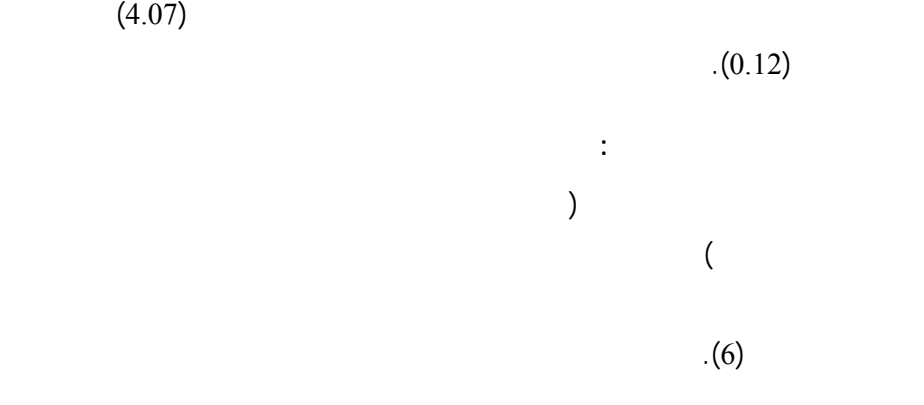

137

عن تقدم الطفل في الألعاب الرياضية، وعن إبداعاته وأسئلته التفكيرية حول مفاهيم الوحدة.

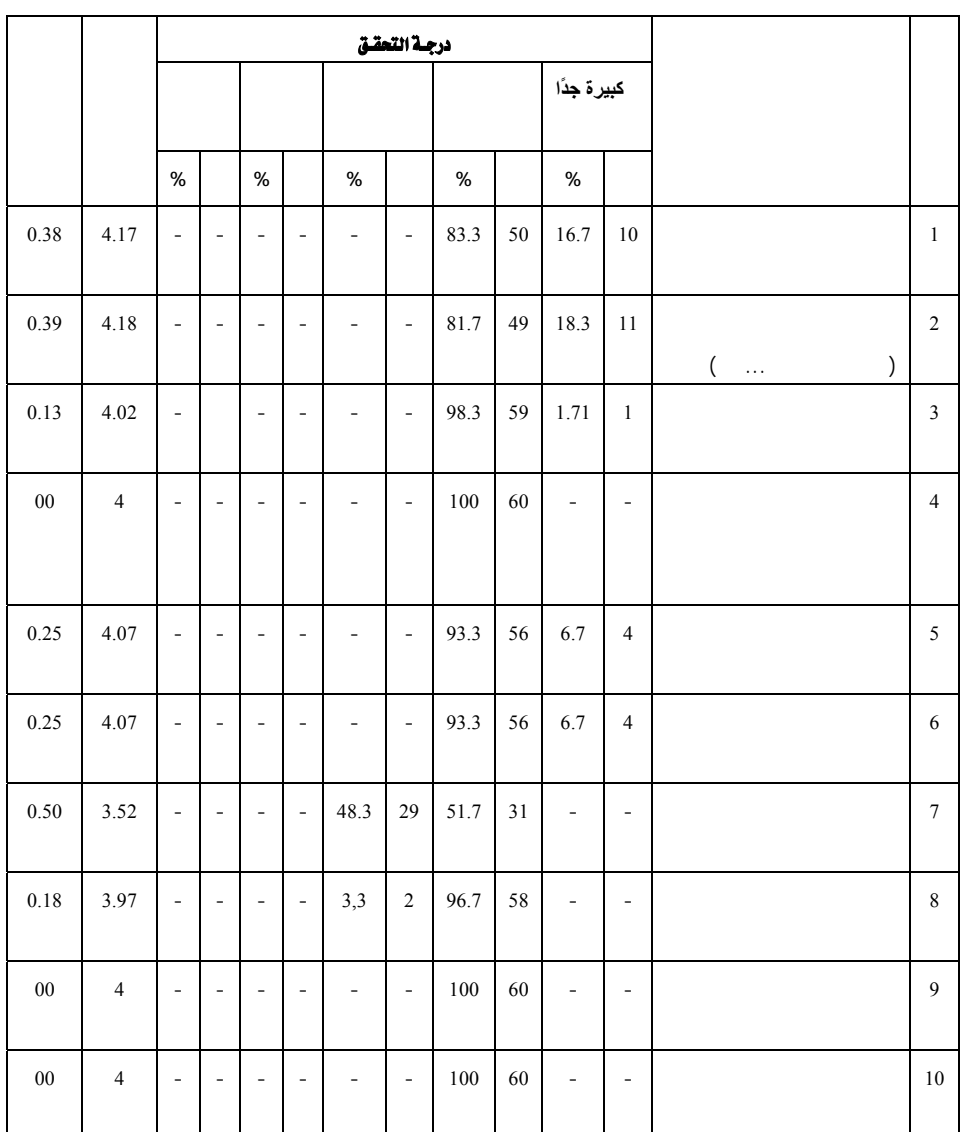

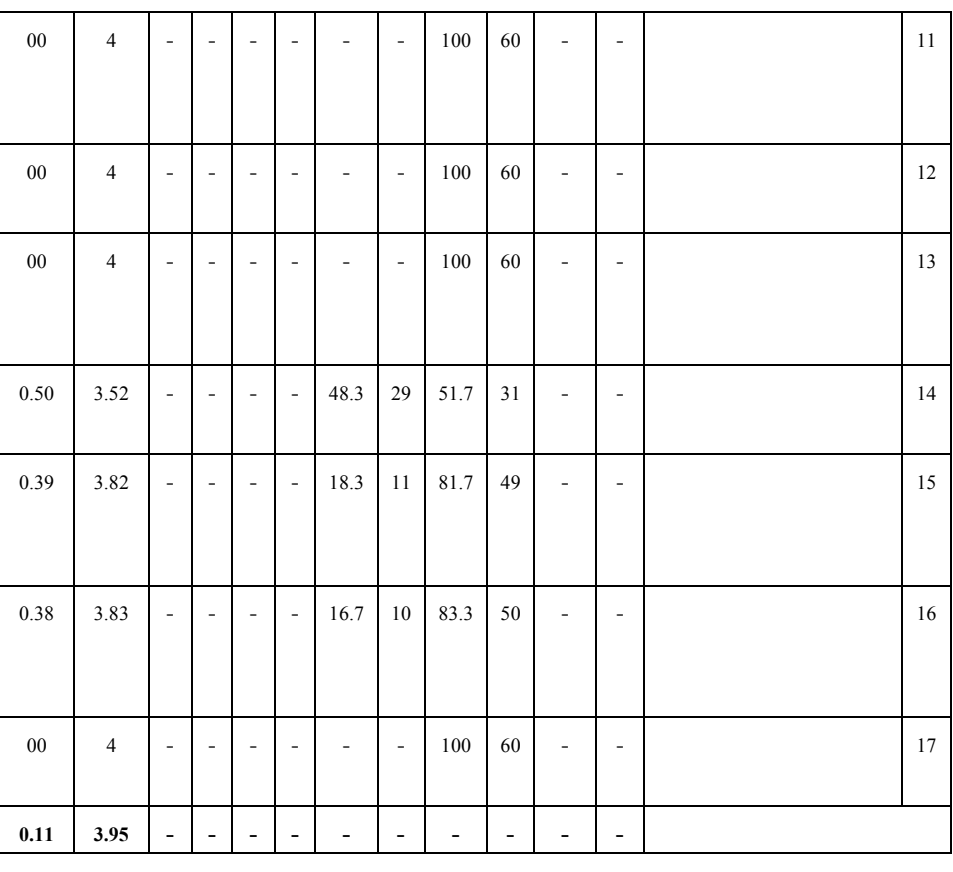

 $\%51.7$  (6)

%100) عند درجة تحقق كبيره ومتوسط حسابي يتراوح بين (3.52 4.18) وهـذا يعنـي أن

 $(3.95)$ 

.(0.11)

139

والمعلمة وولي الأمر في تقويم أداء الطفل، واستخدمت وسائل مختلفة لتقويم أداء الطفـل مثـل:

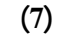

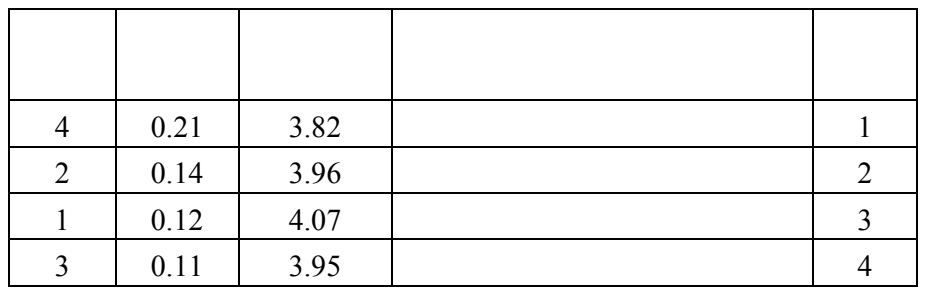

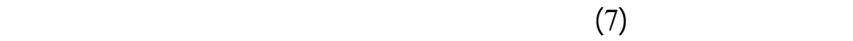

 $(4.07 \ 3.82)$ 

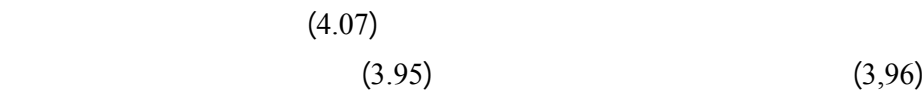

 $(1)$   $(3.82)$ 

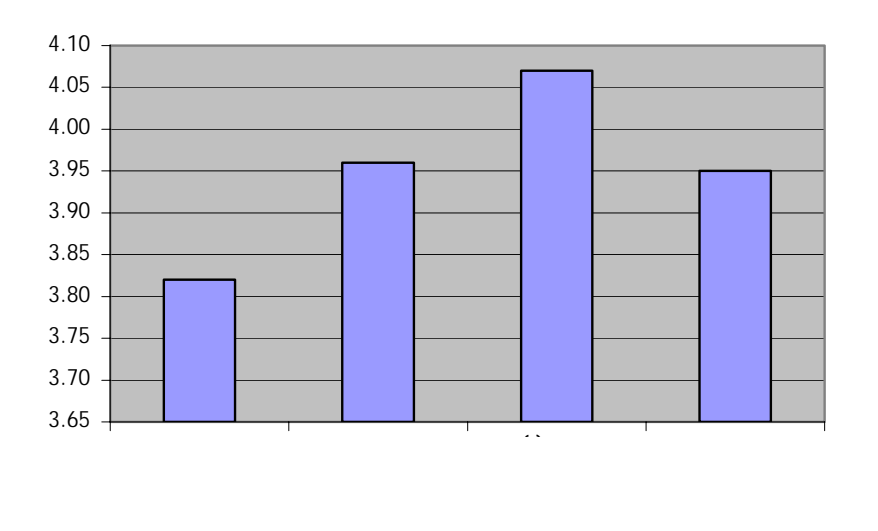

**الشكل رقم (1) وضح المتوسطات الحسابية لقائمة المراجعـة**

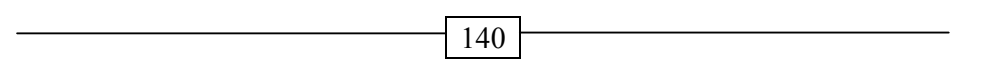

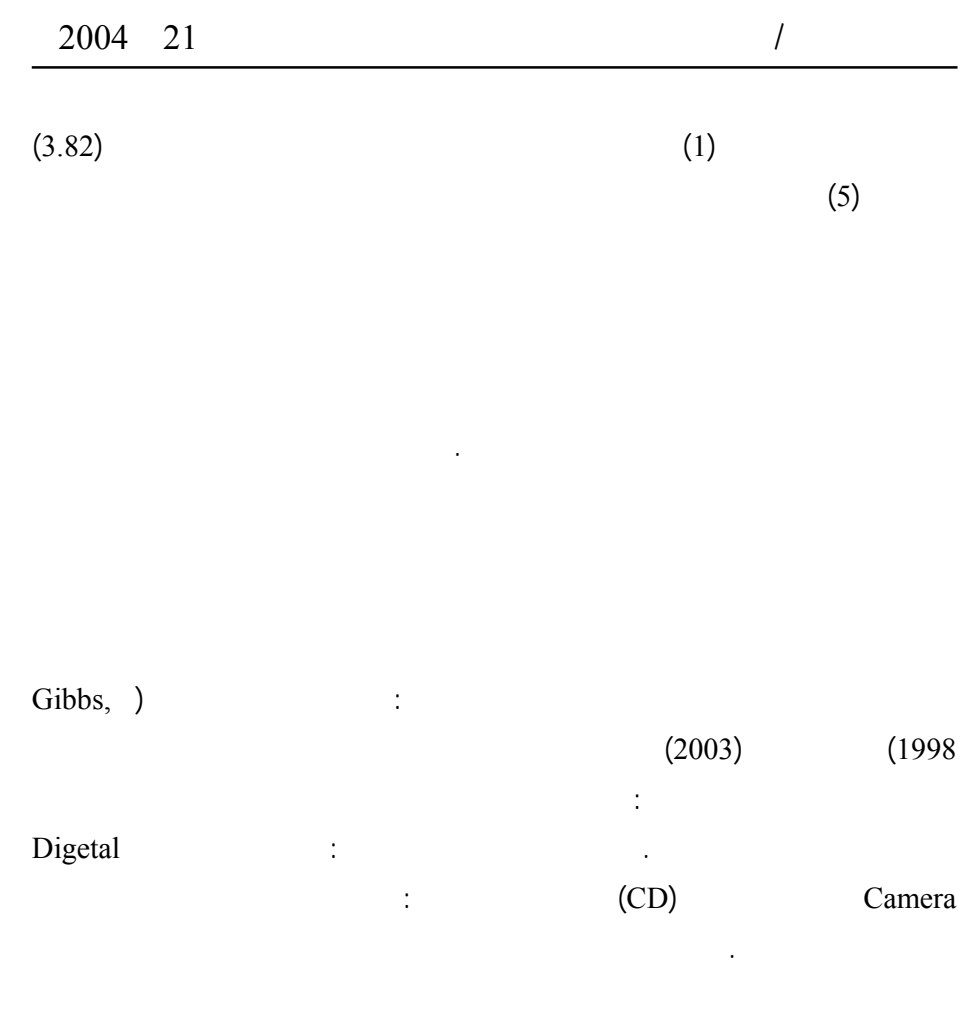

 $(12)$   $(9)$ (Hebert, 1998) (100 53.3)

141  $(12)$   $(3)$ المقابلات بين المعلمات وأولياء الأمور، فيمكن تفسيرها على النحو الآتـي: إن تجميـع قائمـة يقرأ إلا الكتب المصورة أو ما تقرأه له المعلمة. أما تجميع ملخصـات المناقشـات والمقـابلات  $55$ 60 طفل من أصل 60 طفل، ويقل عددهم في تفسير سبب الاختيار إلى 45 طفل، وقد يرجـع

> (Potter, 1999) تحديد المشكلات التي تواجه الأطفال عند بناء ملفاتهم الوثائقية.

بنائية تطويرية لأداء الطفل، وتتفق هذه النتيجة مع نتائج دراسة والدن وتوماركن ( & Weldin

(Twmarkin, 1999)

الأمور.

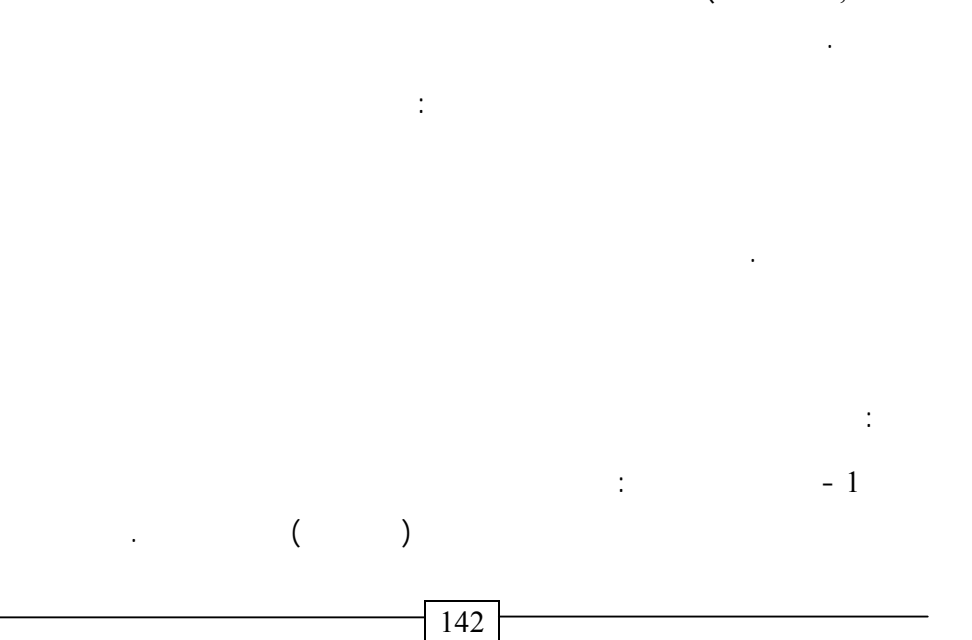

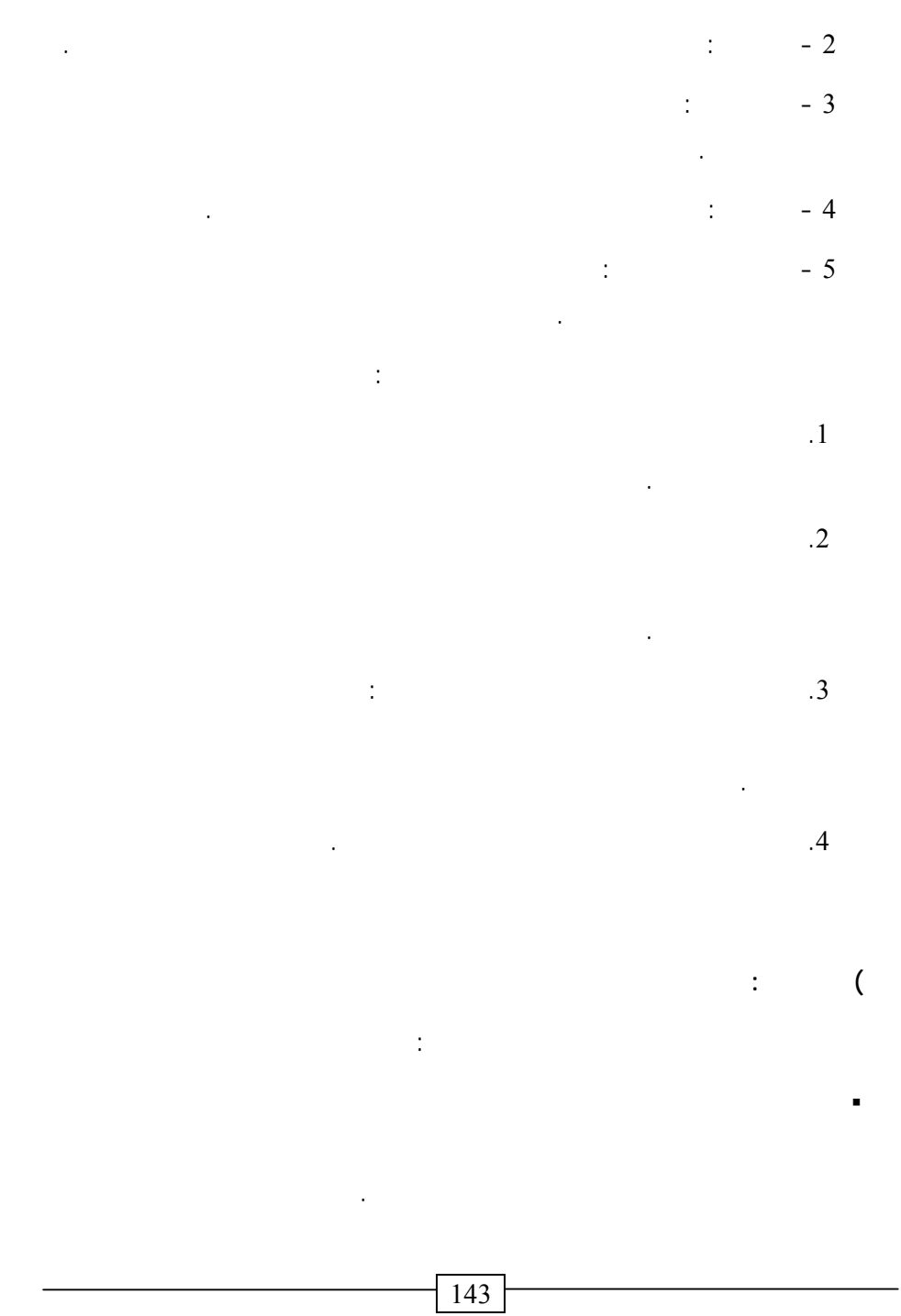

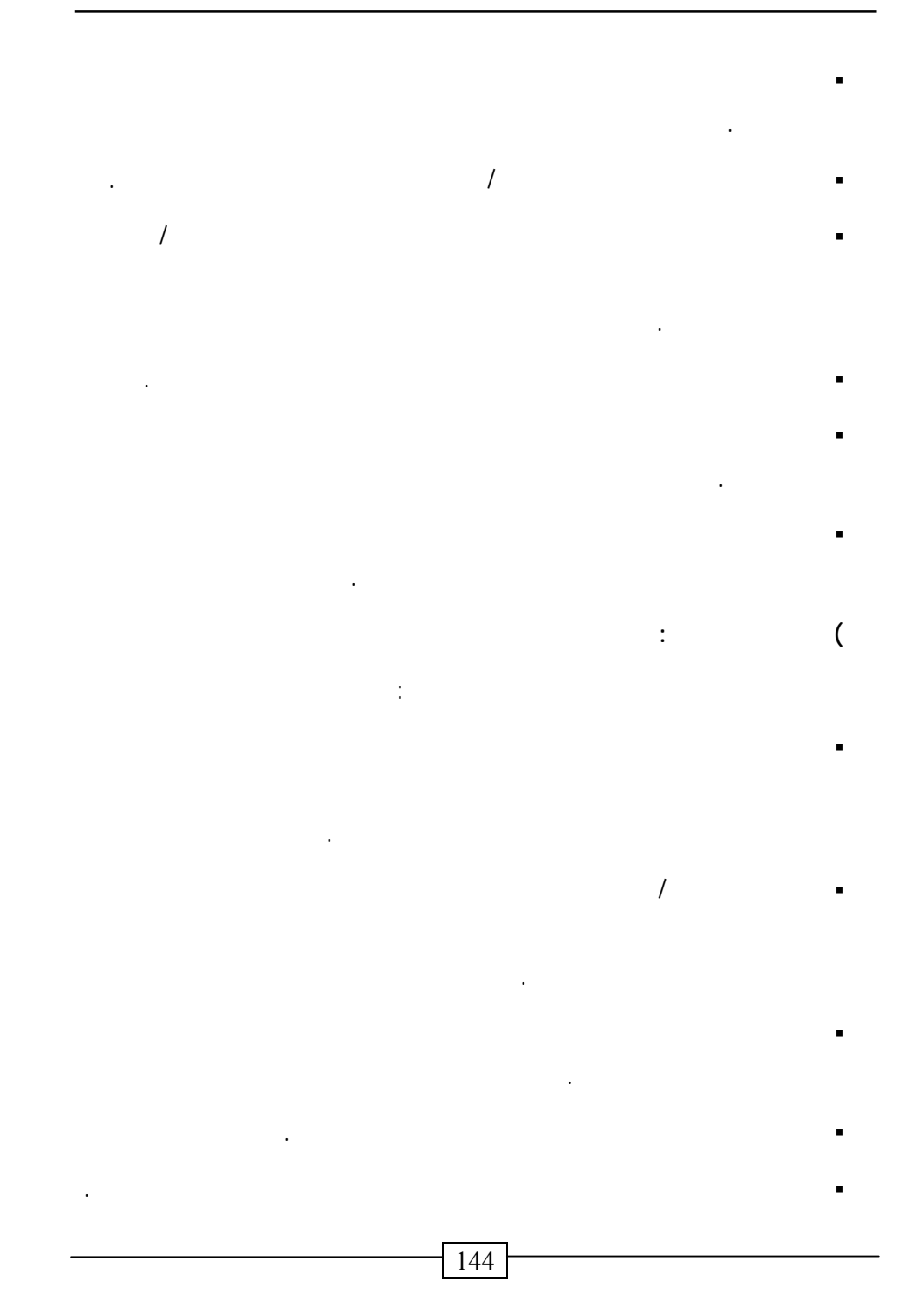

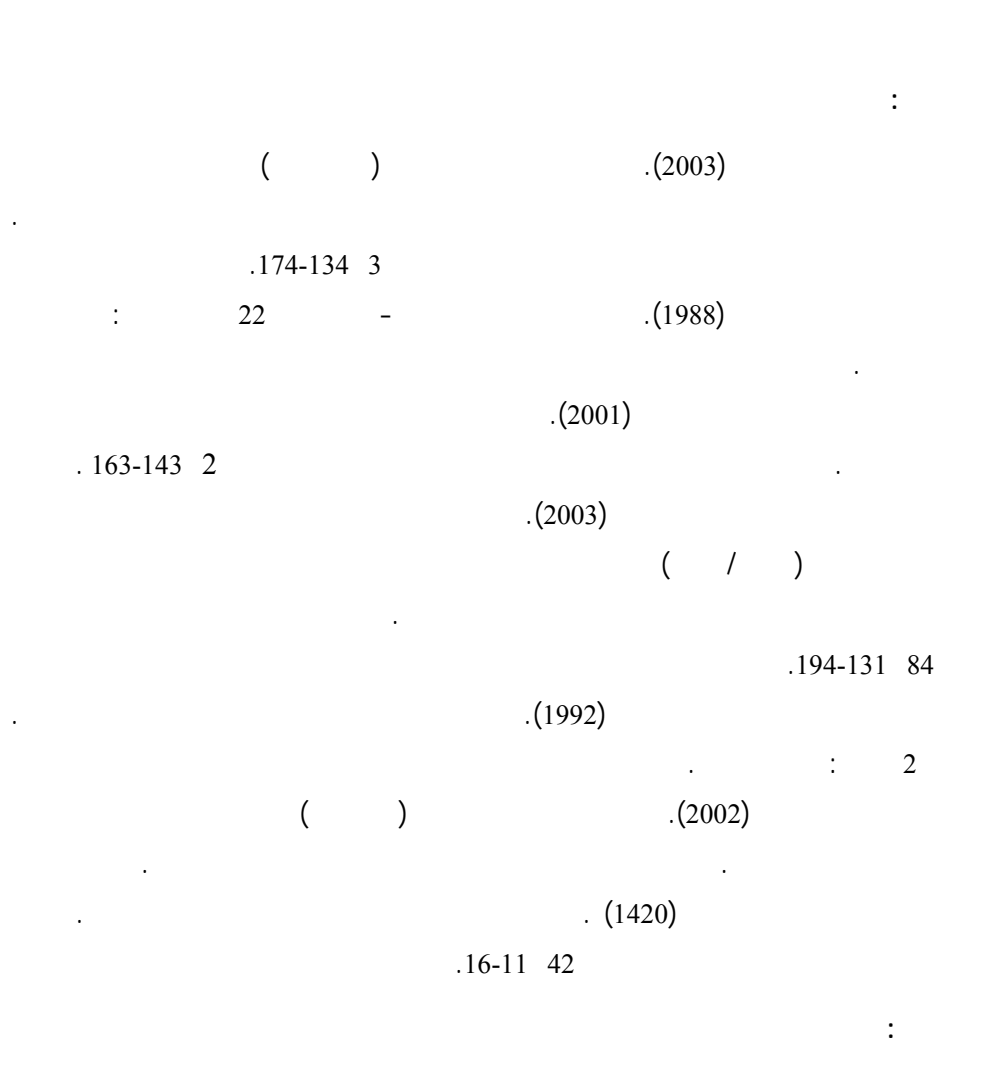

Barrett, H. (2002), Electronic teaching portfolios: Multimedia skills portfolio development. Society for Information Technology and Teacher Education International Conference, San Diego, California, February 8-12.

Bryde, B. R., Mahler, J., Murray-ward, M., Gathercoal, P., Bartell, C., (2001). Project magnetic connections: Infusing technology into California Sutheran university's preservice teacher preparation program. AACTE Annual Meeting, March 1-4, in Dallas, Texas.

Camp, R. (1998). Portfolio rflection: The basis for dialogue. The Clearing House, 72 (1), 10-12.

Chang, C. (2001). Construction and evaluation of a web-based learning pontfolio system: An electronic assessment tool. Innovation-in Education and Teaching International, 38 (2), 55-144.

Clio, J. (2001). Electronic portolios, A chapter in Educational Technology,Retrieved December 2, 2004, from http: // transition- alaskaedu/ portfolios/ encyclopedia entry. html

Cohen, L. (1999). The power of portfolio. Scholastic Early Childhood Today, 13 (5), 9-22.

Fenwick, T. J. & Jim P. (1999). A note on using portfolios to assess learning canadian. Social Studies, 33 (3), 90-92.

Gelfer, I. J. & Peggy, G. P. (1998). Portfolios: Focus on young children. Teaching Exceptional Children, 31 (2), 44-47.

Gibbs, G. K. (1998). Problem with portfolios. Principal, Reston, Varginia, 77, 72.

Jennifer, W. (2002). Implenting portfolios and student. Led Conferences,1-5. Retrieved Decamber 3, 2004, from http: www.enc org/ topics/ assessment/ Altern/ document. html

Manning, M. (2000) Writing portfolios. Teaching Pre K-8, 30 (6), 8-97.

Micklo, S. J. (1997). Math portfolios in the primary grades. Childhood Education,73 (4), 5-17.

Perkins, P. G & Jeffery G. I. (1998). Producing teacher/staff portfolios: A method for effective evaluation. Catalyst for Change, 28 (1), 17-20.

Potter, E. F. (1999). What should I put in my portfolio? Supporting young children's goals and evaluations. Childhood Education, 75 (4), 210- 214.

Rogers, G. M. (1998). Asynchronous assessment: Using electronic portfolios to document and assess student learning outcomes. Frontiers in Edacation Conference. FIE, 98. 28th Annual volume:1, 129- 129.

Rogers, G. M. & Julia M. W. (1999). Electronic portfolios as a tool for assessing Student outcomes. Frontiers in education Conference, FIE, 99. 29th Annual volume:3, 149- 149.

Rooman, K. K. & Kristine I. (1994). User friendly portfolios: The search goes on. Teaching Pre K- 8 ,25, 6-105.

Salend, S. J. (1998). Using portfolios to assess student performance. Teaching Exceptional Children, 31 (2), 36-43.

Shores, E. & Cathy G. (1998). The Portfolio book: A step-by- step guide for teachers. New York: Agryphon House Book.

Stone, A. B. (1998). Problems, pitfalls, and benefits of portfolios. Teaching Education Quarterly, 25, 105-114.

Weldin, D. J. & Sandra R. T. (1999). Parent involvement: More power in the portfolio process. Childbood Education, 7 (2), 5-90.

Wiggins, G. (1990). The Case for Authentic Assessment. ERIC document Reproduction service No. Ed328611.

Wigle S. E. & George T. W. (1998). Conceptual frameworks: Portfolio assessment and faculty mentoring: Bridges to standards- based teacher education programs. Action in Teacher Education, 20 (3), 39-49.